# 3.1 Data Types

"Object-oriented programming is an exceptionally bad idea which could only have originated in California. -- Edsger Dijkstra

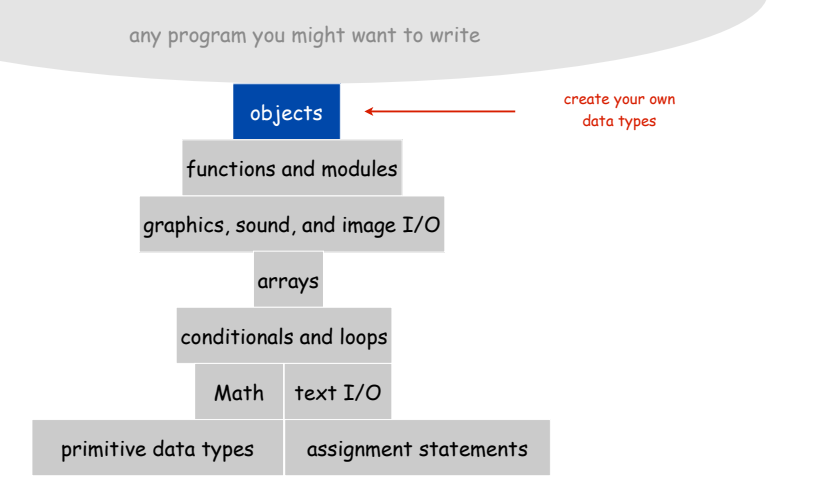

# Abstract Data Types

Data type. Set of values and operations on those values. Abstract data type. Data type whose representation is hidden from the user.

#### Primitive types.

- values directly map to machine representations
- operations directly translate to machine instructions.

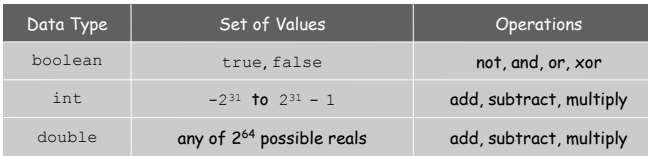

#### We want to write programs that process other types of data.

- Colors, pictures, strings, input streams, …
- Complex numbers, vectors, matrices, polynomials, …
- Points, polygons, charged particles, celestial bodies, …

# Objects

Object. Holds a data type value; variable name refers to object.

#### Object-oriented programming.

- Create your own data types (sets of values and ops on them)
- Use them in your programs (manipulate objects that hold values).

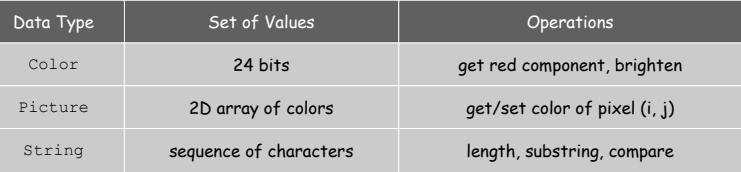

Abstract data type (ADT). Object representation is hidden.

Impact. We can use ADTs without knowing implementation details.

- this lecture: how to write client programs for several useful ADTs
- next lecture: how to implement your own ADTs

# To use a data type, you need to know how to:

- Construct new objects.
- Apply operations to a given object.

# To construct a new object:

- Use keyword **new** to invoke a "constructor."
- Use name of data type to specify which type of object.

## To apply an operation:

- Use name of object to specify which object
- Use the dot operator
- to indicate an operation is to be applied
- Use a method name
- to specify which operation

declare a variable (object name) call a constructor to create an object  $Strings$  $s =$  new String("Hello, World"); System.out.println( $\boxed{S}$ .substring(0, 5) $\boxed{)}$ ; object name call a method that operates<br>on the object's value dot operator

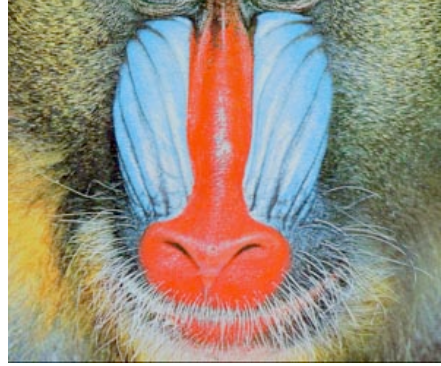

Image Processing

# Color Data Type

Color. A sensation in the eye from electromagnetic radiation.

Set of values. [RGB representation] 256<sup>3</sup> possible values, which quantify the amount of red, green, and blue, each on a scale of 0 to 255.

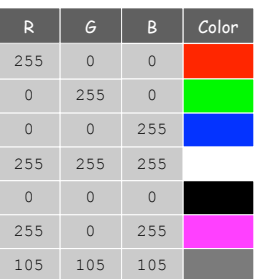

# Color Data Type

Color. A sensation in the eye from electromagnetic radiation.

Set of values. [RGB representation] 256<sup>3</sup> possible values, which quantify the amount of red, green, and blue, each on a scale of 0 to 255.

# API (Application Programming Interface) specifies set of operations.

public class java.awt.Color

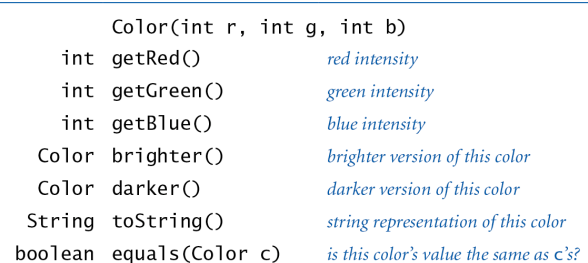

8

**http://java.sun.com/j2se/1.5.0/docs/api/java/awt/Color.html**

Albers Squares

# Albers Squares

# Josef Albers. Revolutionized the way people think about color.

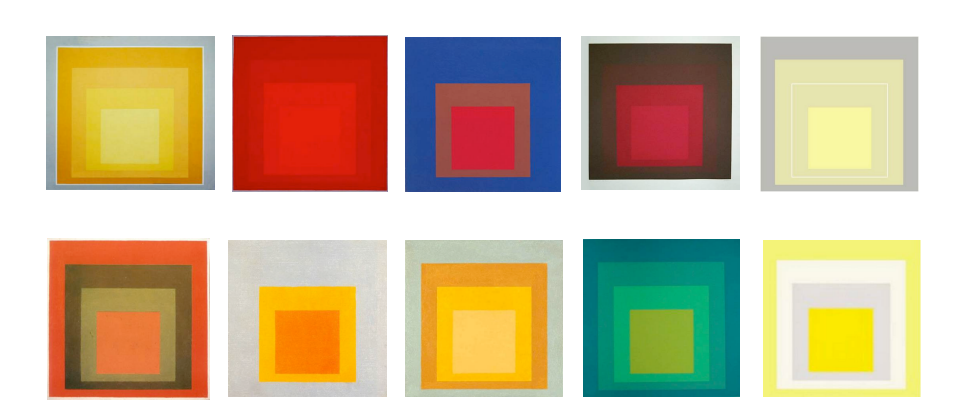

Homage to the Square by Josef Albers (1949-1975)

9

# Example Client Program for Color ADT

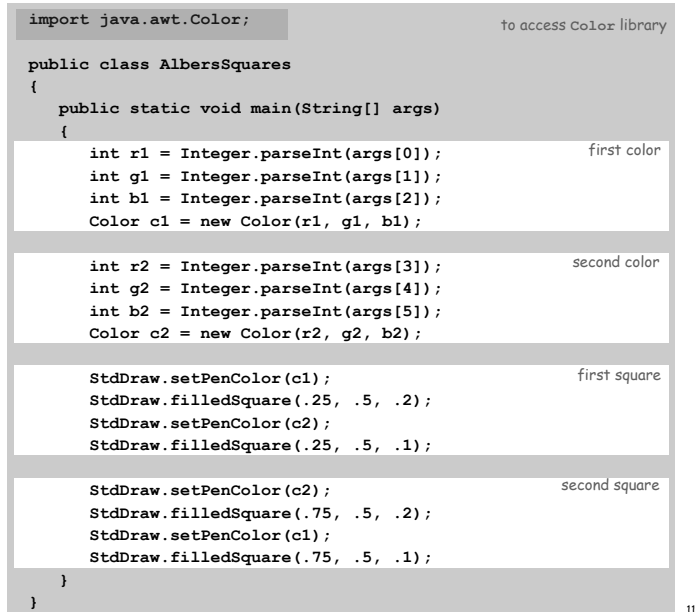

# Josef Albers. Revolutionized the way people think about color.

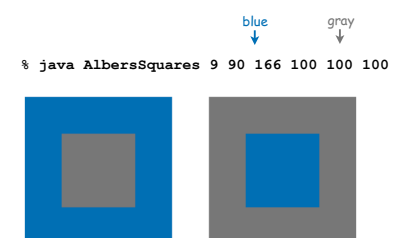

Monochrome Luminance

Monochrome luminance. Effective brightness of a color.

NTSC formula. *Y* = 0.299*r* + 0.587*g* + 0.114*b*.

```
import java.awt.Color;
public class Luminance
{
   public static double lum(Color c)
    {
      int r = c.getRed();
      int g = c.getGreen();
      int b = c.getBlue();
       return .299*r + .587*g + .114*b;
    }
}
```
# Color Compatibility

# Grayscale

Q. Which font colors will be most readable with which background colors on computer monitors and cell phone screens?

A. Rule of thumb: difference in luminance should be  $\geq 128$ .

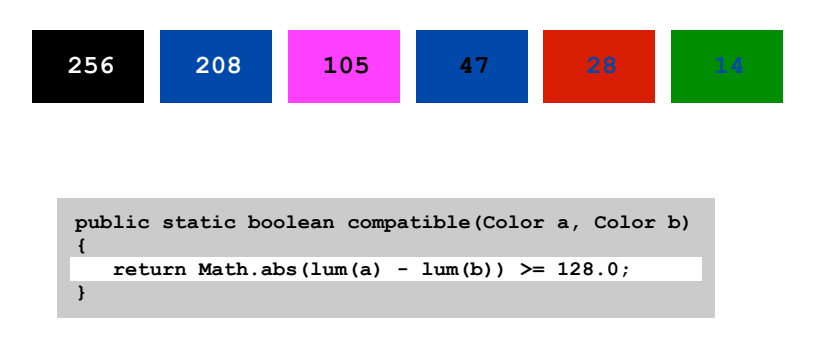

Grayscale. When all three R, G, and B values are the same, resulting color is on grayscale from 0 (black) to 255 (white).

Convert to grayscale. Use luminance to determine value.

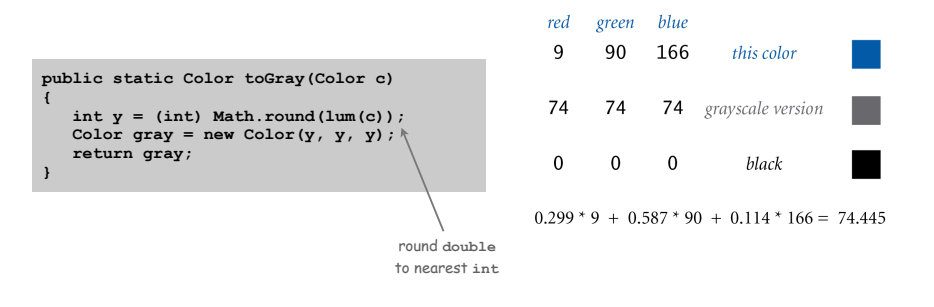

Bottom line. We are writing programs that manipulate color.

OOP Context for Color

#### Possible memory representation (in TOY).

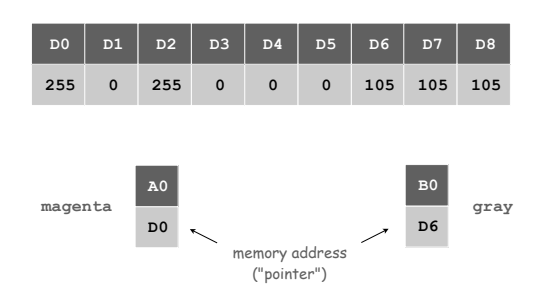

#### Object reference is analogous to variable name.

- We can manipulate the value that it holds.
- We can pass it to (or return it from) a method.

References

René Magritte. "This is not a pipe."

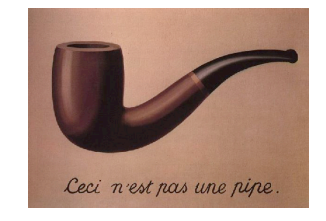

Java. This is not a color.

**Color sienna = new Color(160, 82, 45); Color c = sienna.darker();**

OOP. Natural vehicle for studying abstract models of the real world.

13

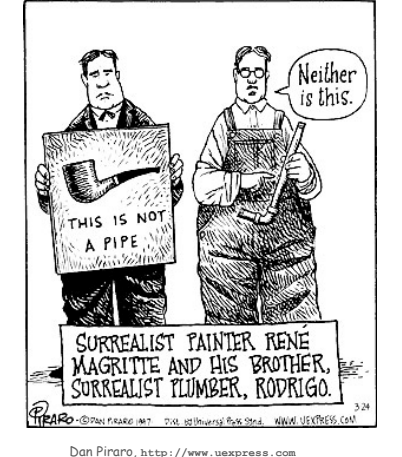

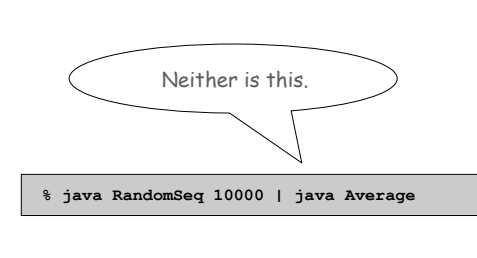

17

19

Picture Data Type

Raster graphics. Basis for image processing. Set of values. 2D array of **Color** objects (pixels).

#### API.

#### public class Picture

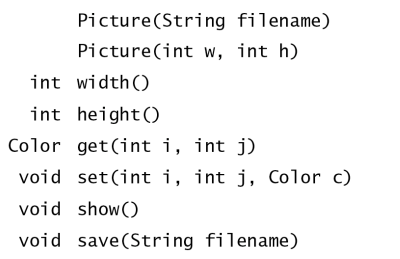

create a picture from a file create a blank w-by-h picture return the width of the picture return the height of the picture return the color of pixel  $(i, j)$ set the color of pixel  $(i, j)$  to  $\in$ display the image in a window save the image to a file

Image Processing: Grayscale Filter

Goal. Convert color image to grayscale according to luminance formula.

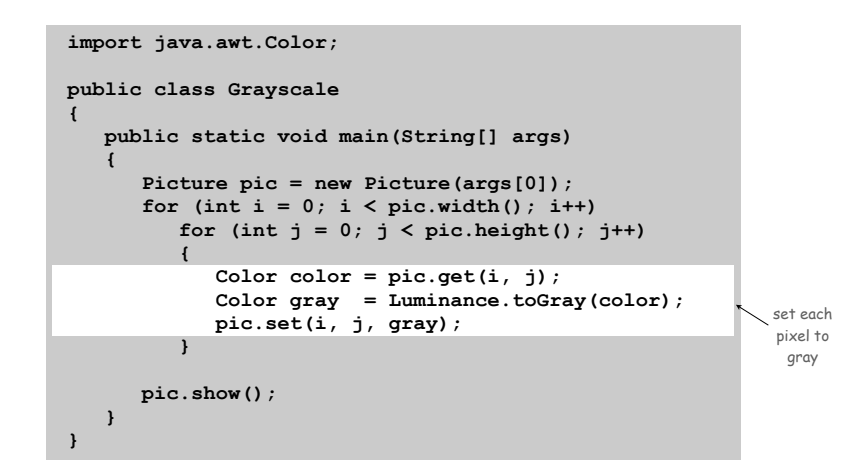

Image Processing: Grayscale Filter

Goal. Convert color image to grayscale according to luminance formula.

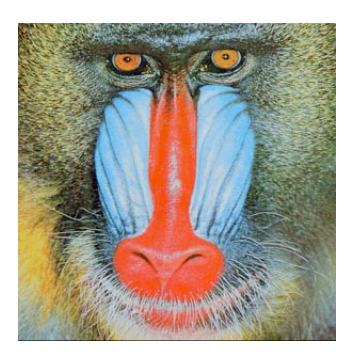

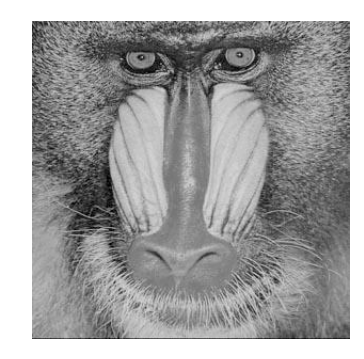

**mandrill.jpg % java Grayscale mandrill.jpg**

What does the following code do? (Easy question!)

**Picture pic = new Picture(args[0]);** for (int  $i = 0$ ;  $i < pi$ c.width();  $i++)$  **for (int j = 0; j < pic.height(); j++) pic.set(i, j, pic.get(i, j)); pic.show();** What does the following code do? (Hard question.)

**Picture pic = new Picture(args[0]);** for (int  $i = 0$ ;  $i < pi$ c.width();  $i++)$ for  $(int j = 0; j < pick . height()$ ;  $j++)$  **pic.set(i, pic.height()-j-1, pic.get(i, j)); pic.show();**

TEQ on Image Processing 3

What does the following code do?

**Picture source = new Picture(args[0]); int width = source.width(); int height = source.height(); Picture target = new Picture(width, height); for (int i = 0; i < width; i++) for (int j = 0; j < height; j++) target.set(i, height-j-1, source.get(i, j)); target.show();**

Image Processing: Scaling Filter

Goal. Shrink or enlarge an image to desired size.

Downscaling. To shrink in half, delete half the rows and columns. Upscaling. To enlarge to double, replace each pixel by 4 copies.

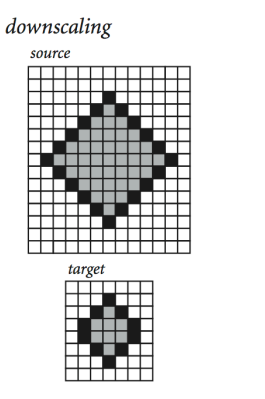

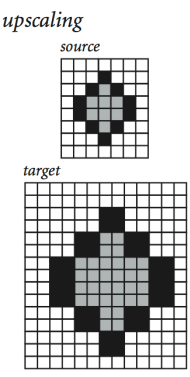

21

Goal. Shrink or enlarge an image to desired size.

Uniform strategy. To convert from  $w_s$ -by- $h_s$  to  $w_t$ -by- $h_t$ :

- Scale row index by  $w_s / w_t$ .
- Scale column index by  $h_s / h_t$ .
- Set color of pixel (*i*, *j*) in target image to color of pixel  $(i \times w_s / w_t, j \times h_s / h_t)$  in source image.

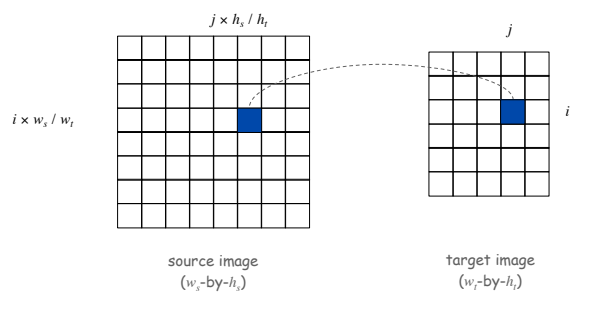

Image Processing: Scaling Filter

# Scaling filter. Creates two Picture objects and two windows.

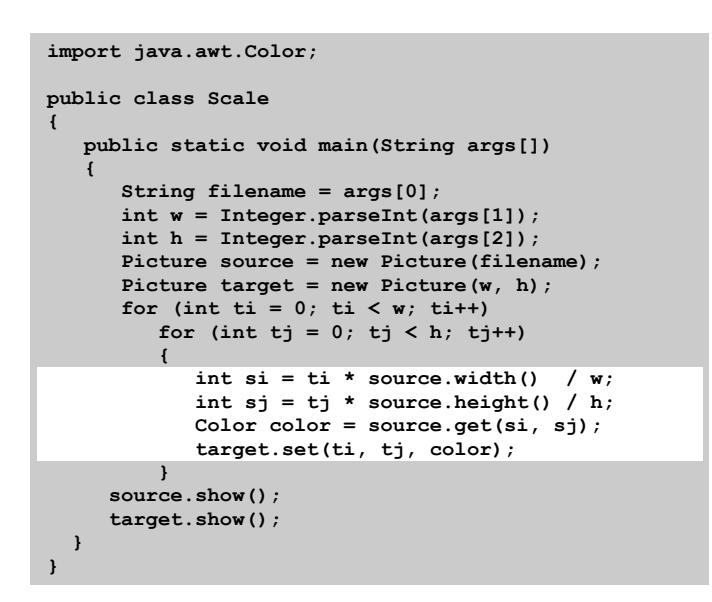

Image Processing: Scaling Filter

More Image Processing Effects

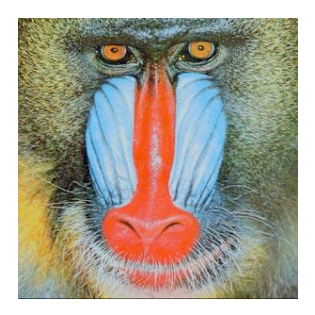

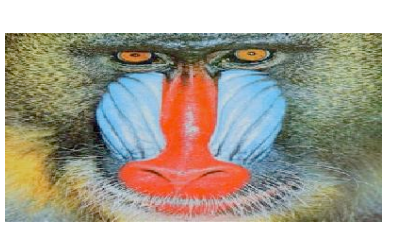

**mandrill.jpg % java Scale 400 200 mandrill.jpg**

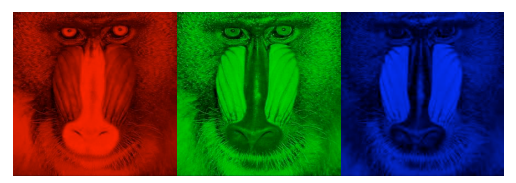

RGB color separation

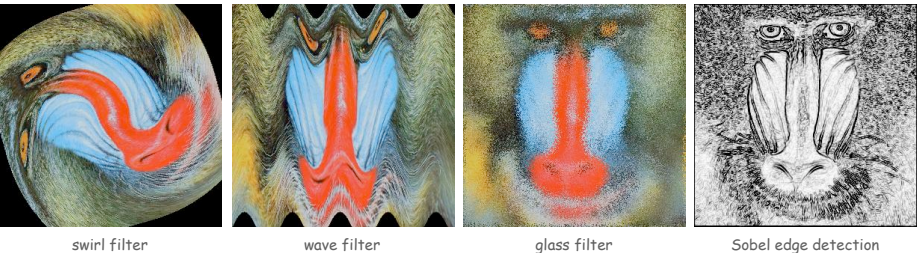

swirl filter

25

# String Processing

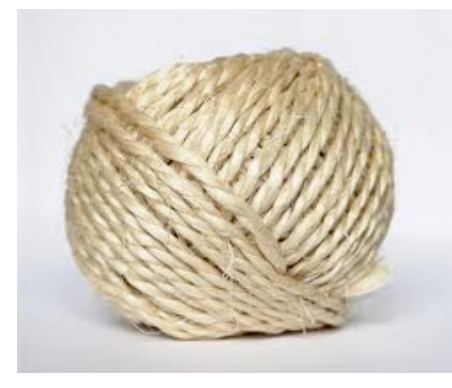

# String data type. Basis for text processing. Set of values. Sequence of Unicode characters.

API.

public class String (Java string data type)

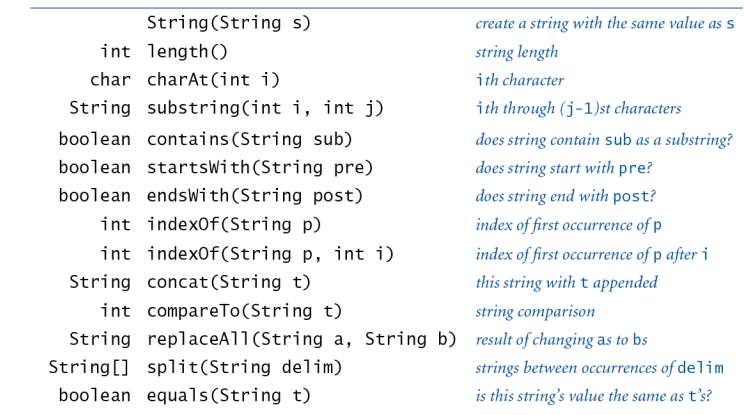

http://java.sun.com/javase/6/docs/api/java/lang/String.html

30

# Typical String Processing Code

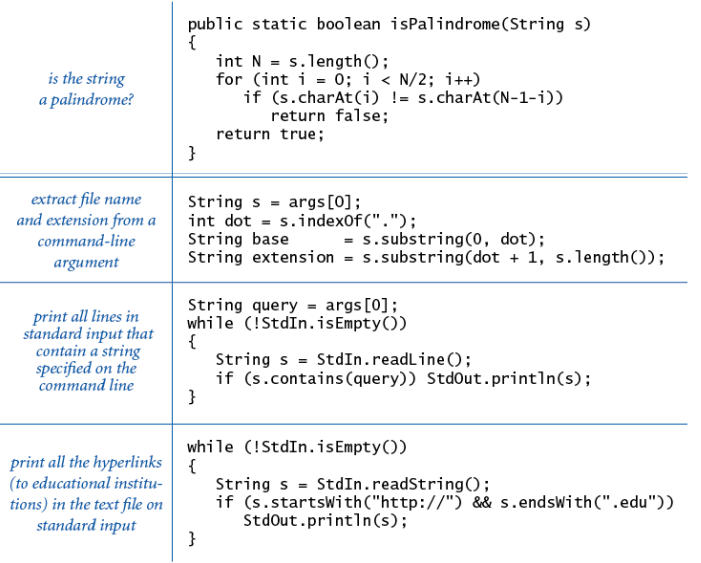

# Gene Finding

Pre-genomics era. Sequence a human genome. Post-genomics era. Analyze the data and understand structure.

Genomics. Represent genome as a string over { A, C, T, G } alphabet.

### Gene. A substring of genome that represents a functional unit.

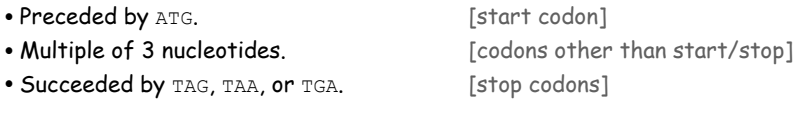

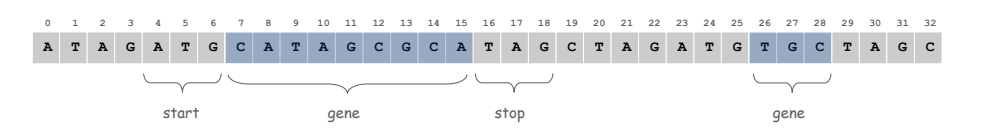

Algorithm. Scan left-to-right through genome.

- If start codon, then set beg to index i.
- If stop codon and substring is a multiple of 3
	- output gene
	- reset beg to -1

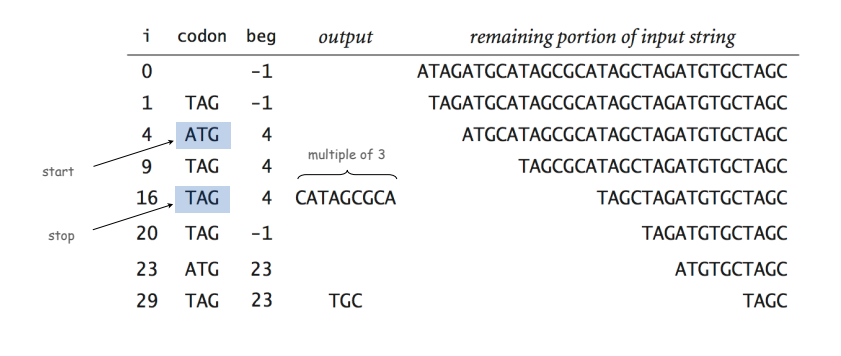

# Gene Finding: Implementation

**public class GeneFind**

```
{
   public static void main(String[] args)
 {
      String start = args[0];
      String stop = args[1];
      String genome = StdIn.readAll();
     int beg = -1;
     for (int i = 0; i < genome.length() - 2; i++)
 {
          String codon = genome.substring(i, i+3);
          if (codon.equals(start)) beg = i;
          if (codon.equals(stop) && beg != -1)
 {
            String gene = genome.substring(beg+3, i);
            if (gene.length() % 3 == 0)
 {
               StdOut.println(gene);
              beg = -1; }
         }
      }
   }
}
                                     % more genomeTiny.txt
                                     ATAGATGCATAGCGCATAGCTAGATGTGCTAGC
                                     % java GeneFind ATG TAG < genomeTiny.txt
                                     CATAGCGCA
                                     TGC
```
OOP Context for Strings

Possible memory representation of a string (using TOY addresses). **• genome = "aacaagtttacaagc";**

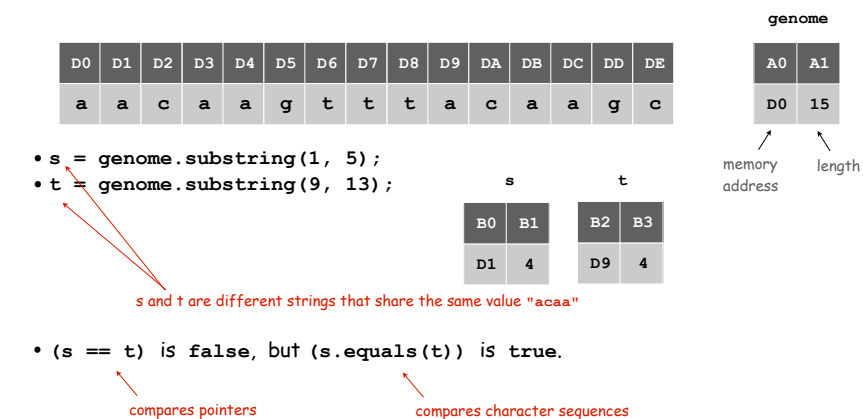

In and Out

34

# Bird's Eye View (Revisited)

# Non-Standard Input

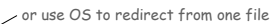

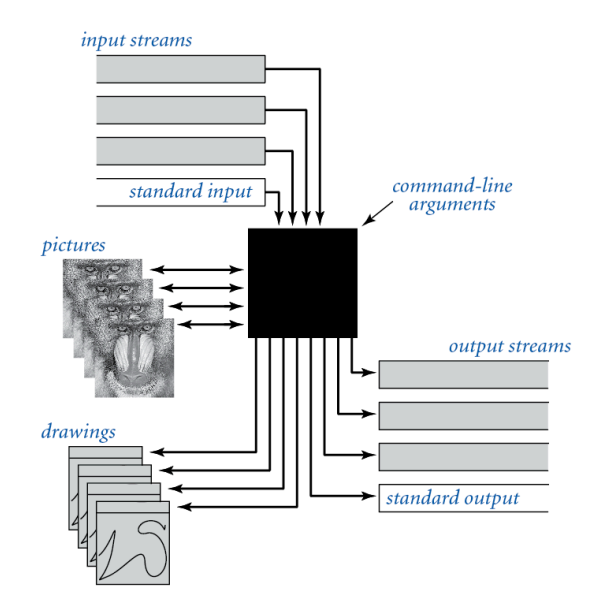

Standard input. Read from terminal window. Goal. Read from several different input streams.

**In** data type. Read text from stdin, a file, a web site, or network.

Ex: Are two text files identical?

37

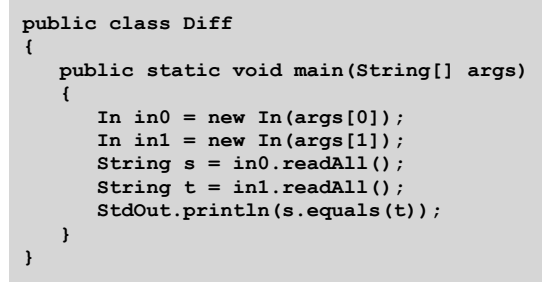

Screen Scraping

# Goal. Find current stock price of Google. Step 1. Find web source.

#### $000$ GOOG: Summary for GOOGLE - Yahoo! Finance  $\boxed{\textbf{G}}$   $\boxed{\textbf{G}}$   $\boxed{\textbf{H}}$   $\boxed{\textbf{H}}$   $\boxed{\textbf{A}}$   $\boxed{\textbf{C}}$   $\boxed{\textbf{V}$  http://finance.yahoo.com/q?s=goog RSS - Q- Google Coogle Movies v Weather v Tech News Sports CS Princeton Java 1.5 Book 1 Book 2 Courses v Blogs v Yahoo! | My Yahoo! | Mai | More  $\Psi$  | Make Y! your home page New User? Sign Up Sign In | Help Search: Web Search<br>Monday, March 26, 2007, 12:00PM ET - U.S. Markets close in 4 hours Dow + 0.66% Nasdaq + 0.55% HOME NVESTING NEWS & OPINION PERSONAL FINANCE MY PORTFOLIOS Enter Symbol(s) » Symbol Lookup » Finance Searc GET QUOTES Google Inc. (GOOG) At 11:45AM ET: 459.52 → 2.31 (0.50%) MORE ON GOOG GOOGLE (NasdaqGS:GOOG) Delayed quote data Edit Quotes<br>Summary Day's Range:  $455.62 - 464.00$ New! Try our new Charts in Beta<br>6006 26-flar 11:42an (C)Yahoo Last Trade: 459.52 52wk Range:  $360.57 - 513.00$  465 Trade Time: 11:45AM ET **Historical Price** 2,262,942 Volume: Change:  $\bigoplus$  2.31 (0.50%) Avg Vol (3m): 5,803,120 Charts Prev Close: 461.83 **Basic Chart** 142.89B Market Cap: Open: 460.40 10am 12pm 2pm<br>1d 5d 3m 6m 1x 2x 5x **Technical Analysis** P/E (ttm): 46.22 459.61 x 200 Bid: EPS (ttm): 9.94 **News & Info** 459.64 x 100 Ask: Switch to TD AMERITRADE<br>and trade free for 45 days. Div & Yield: N/A (N/A) 1y Target Est: 565.64 **Financial Blogs** Company Event NEW Add Quotes to Your Web Site 2006 to Portfolio 2 Set Alert 3 Download Data Message Board We can no longer offer real-time ECN data due to pricing changes by the exchanges. For real-time quotes (including real-time<br>pre/post market data), sign up for a free trial of <u>Real-time Quotes</u> Company

**http://finance.yahoo.com/q?s=goog**

 $\sim$  NYSE symbol

39

Screen Scraping

Goal. Find current stock price of Google. Step 2. Find string representation (HTML code) of web source.

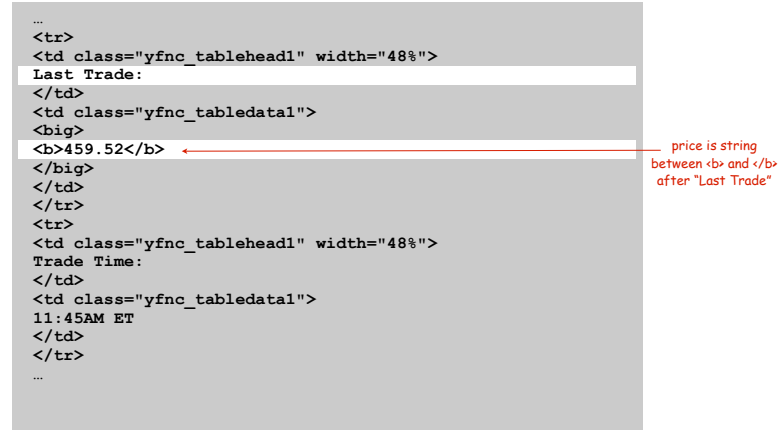

40

#### Goal. Find current stock price of Google.

Step 3. Write code to extract stock price from HTML code.

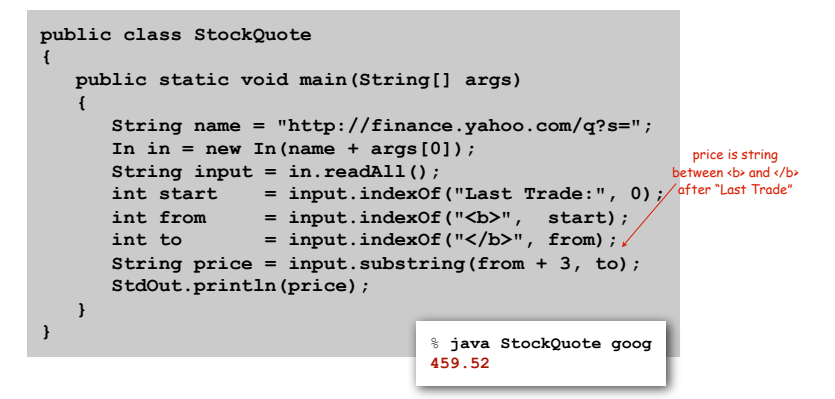

• **s.indexOf(t, i)**: index of first occurrence of **<sup>t</sup>** in **s**, starting at offset **i**.

- Read raw html from **http://finance.yahoo.com/q?s=goog.**
- Find first string delimited by <b> and </b> after "Last Trade:".

# Add bells and whistles.

- Plot price in real-time.
- Notify user if price dips below a certain price.
- Embed logic to determine when to buy and sell.
- Automatically send buy and sell orders to trading firm.

Day Trader

Warning. Use at your own financial risk.

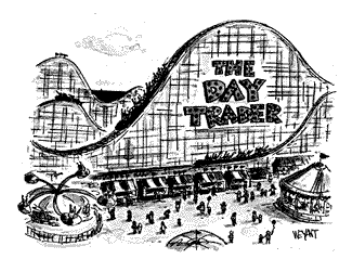

*The New Yorker, September 6, 1999*

42

#### OOP Summary

Object. Holds a data type value; variable name refers to object.

# In Java, programs manipulate references to objects.

- Exception: primitive types, e.g., **boolean, int, double.**
- Reference types: **String, Picture, Color**, arrays, everything else.
- OOP purist: language should not have separate primitive types.

#### Bottom line.

 You learned to write programs that manipulate colors, pictures, strings, and I/O streams.

#### Next time.

You will learn to define your own abstractions and to write programs that manipulate them.